## TECHNISCHE UNIVERSITÄT MÜNCHEN FAKULTÄT FÜR INFORMATIK

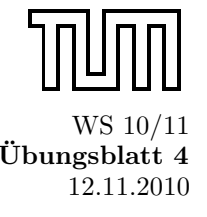

Einführung in die Informatik II ¨ ■ ¨ ■ ¨ Ubungsblatt 4 Univ.-Prof. Dr. Andrey Rybalchenko, A. Herz, K. Apinis 12.11.2010

Dieses Blatt behandelt Kapitel 2.9 - 3.3.0 aus dem Buch zur Vorlesung. Lesen Sie diese Kapitel!

Aufgabe 3.1 Deklarieren Sie eine Prozedur mul:int→int→int→int, die das Produkt dreier Zahlen liefert. Deklarieren Sie mul auf 3 Arten: Mit einer kaskadierten Prozedurdeklaration, mit einer Prozedurdeklaration und zwei Abstraktionen, und mit einer Deklaration mit val und drei Abstraktionen.

Aufgabe 3.3 Geben Sie die Baumdarstellung des Ausdrucks

```
mul x y + mul x (y + 2) * 5
```
an.

- Aufgabe 3.5 Geben Sie zu den folgenden Abstraktionen semantisch äquivalente Ausdrücke an, die ohne die Verwendung von Abstraktionen gebildet sind.
	- a) fn  $(x : int) \Rightarrow x*x$
	- b) fn  $(x : int) \Rightarrow fm (y : int) \Rightarrow x+y$

Hilfe: Verwenden Sie Let-Ausdrücke und Prozedurdeklarationen.

- Aufgabe 3.9 Deklarieren Sie eine Prozedur prod : (int→int)→int→int, die für  $n \geq 0$  die Gleichung prod f  $n = 1 \cdot (f \ 1) \ldots \cdot (f \ n)$  erfüllt. Deklarieren Sie außerdem mithilfe von prod eine Prozedur fac: int  $\rightarrow$ int, die für  $n \geq 0$  die Fakultät n! berechnet (siehe Aufgabe 1.26 auf S. 21). Die Prozedur fac soll nicht rekursiv sein.
- Aufgabe 3.10 Deklarieren Sie mithilfe der höherstufigen Prozedur sum eine Prozedur sum' :  $(int \rightarrow int) \rightarrow$ int→int, die für  $k \geq 0$  die Gleichung sum' f m  $k = 0 + f(m + 1) \dots + f(m + k)$  erfüllt. Die Prozedur sum' soll nicht rekursiv sein.

Aufgabe 3.11 Geben Sie die Baumdarstellungen der folgenden Typen an:

- a)  $(int\rightarrow int)\rightarrow int$
- b)  $int\rightarrow(int*bool\rightarrow int)\rightarrow int$
- c)  $(int\rightarrow bool) \rightarrow (bool\rightarrow real) \rightarrow int\rightarrow real$

Aufgabe 3.13 Schreiben Sie zwei Prozeduren

- a) cas :  $(int*int \rightarrow int) \rightarrow int \rightarrow int \rightarrow int$
- b) car :  $(int \rightarrow int \rightarrow int) \rightarrow int*int \rightarrow int$

sodass cas zur kartesischen Darstellung einer zweistelligen Operation die kaskadierte Darstellung und car zur kaskadierten Darstellung die kartesische Darstellung liefert. Erproben Sie cas und car mit Prozeduren, die das Maximum zweier Zahlen liefern:

```
fun maxCas (x: int) (y: int) = if x < y then y else x
fun maxCar (x:int, y:int) = if x < y then y else xval maxCas' = cas maxCarval maxCar' = car maxCas
```
Wenn Sie cas und car richtig geschrieben haben, verhält sich maxCas' genauso wie maxCas und maxCar' genausowie maxCar. Hinweis:Die Aufgabe hat eine sehr einfache Lösung.